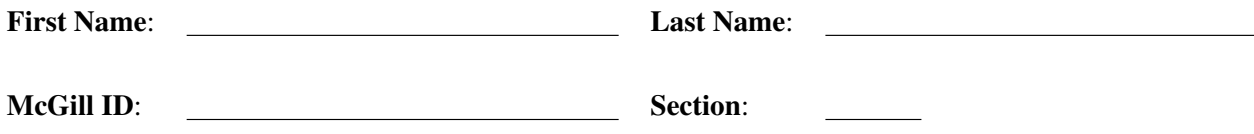

# Faculty of Science COMP-202B - Introduction to Computing I (Winter 2010) - All Sections Final Examination

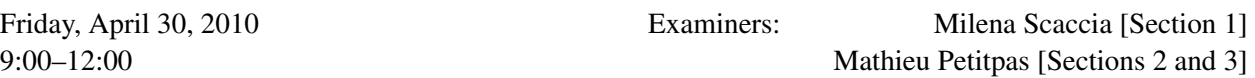

#### Instructions:

## • DO NOT TURN THIS PAGE UNTIL INSTRUCTED

- This is a **closed book** final examination; notes, slides, textbooks, and other forms of documentation are not allowed. However, translation dictionaries (for human languages only) are permitted.
- Non-programmable calculators are allowed (though you should not need one).
- Computers, PDAs, cell phones, and other electronic devices are not allowed.
- Answer all questions on this examination paper and return it. If you need additional space, use pages 22-23 or the booklets supplied upon request and clearly indicate where each question is continued. In order to receive full marks for a question, you must show all work unless otherwise stated.
- This final examination has 26 pages including this cover page, and is printed on both sides of the paper. Pages 24-26 contain information about useful classes and methods.

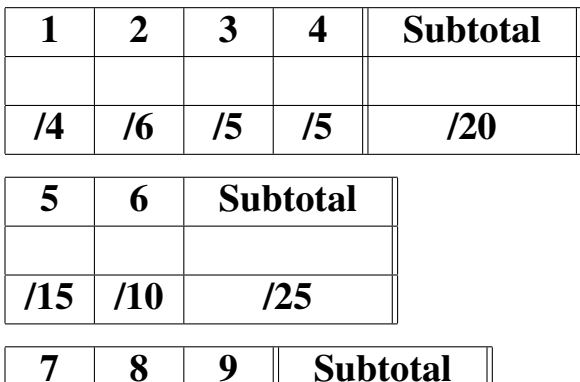

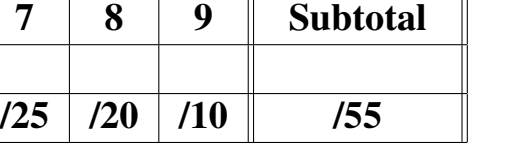

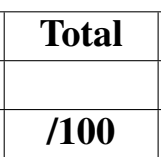

# Section 1 - Short Questions

- [4] 1. In one or two sentences, explain each of the following concepts. BE BRIEF; overly long answers will be grounds for mark deductions.
	- (a) Off-by-one error

(b) Local variable

(c) Method overloading

(d) Garbage collection

- [6] 2. In one or two sentences, explain the differences between the concepts in each of the following pairs. BE BRIEF; overly long answers will be grounds for mark deductions.
	- (a) An if statement and a while statement

(b) Classes and objects

(c) Formal parameters and actual parameters

[5] 3. Consider the following method, which returns the number of times the parameter String word occurs in the parameter array wordArray:

```
public static int countOccurrences(String[] wordArray, String word) {
  int result;
  result = 0;
  for (int i = 0; i < wordArray.length; i++) {
    if (wordArray[i] == word) {
      result = result + 1;
    }
  }
  return result;
}
```
Unfortunately, the above method contains a bug. This bug causes the method to return  $\theta$  instead of the expected value of 2 when it is called in the following code fragment:

```
String[] animalism = {
  new String("four"),
 new String("legs"),
 new String("good"),
 new String("two"),
 new String("legs"),
 new String("bad")
};
int count = countOccurrences (animalism, "legs");
System.out.println("Number of occurrences: " + count);
```
Describe what the problem is, and suggest a simple way to fix it. BE BRIEF; overly long answers will be grounds for mark deductions.

[5] 4. Consider the following program.

```
public class Fraction {
  private int numerator;
 private int denominator;
 public Fraction(int n, int d) {
   numerator = n;
    denominator = d;
  }
  public Fraction add(Fraction f) {
    return new Fraction(numerator * f.denominator +
      f.numerator * denominator, denominator * f.denominator);
  }
  public Fraction add(int x) {
   return new Fraction(numerator + x \times denominator, denominator);
  }
  public Fraction add(int n, int d) {
    return new Fraction(numerator * d + n * denominator,
      denominator * d);
  }
  public String toString() {
    return numerator + "/" + denominator;
  }
  public static void main(String[] args) {
    Fraction f1 = new Fraction(1, 2);Fraction f2 = new Fraction(2, 3);Fraction f3 = new Fraction(3, 4);Fraction[] sums = new Fraction[4];
    sums[0] = f1.add(f3);sums[1] = f2.add(f3);sums[2] = f1.add(1);sums[3] = f2.add(3, 3);for (int i = 0; i <= sums.length; i++) {
      System.out.println(sums[i].toString());
    }
  }
}
```
The above program compiles without error; what does it display when it is executed?

WRITE THE PROGRAM'S OUTPUT IN THE SPACE BELOW:

#### Section 2 - Long Questions

```
[15] 5. Consider the following class:
         import java.util.Scanner;
         public class Money {
           private int dollars;
           private int cents;
           public Money(int d, int c) {
             dollars = d;cents = c;
             /* Point 1 */}
           public String toString() {
             String result;
             if (cents > 100) {
               int totalCents = dollars * 100 + cents;dollars = totalCents / 100;
               cents = totalCents % 100;
                /* Point 2 */}
              /* Point 3 */result = "\i" + dollars + ", " + cents + "c";
             return result;
            }
           public static void main(String[] yourGrandfather) {
             Scanner keyboard = new Scanner(System.in);
             Money amount;
             int c;
             /* Point 4 */System.out.print("Enter an amount in cents: ");
             c = keyboard.nextInt();
             amount = new Money(c / 100, c \frac{1}{2} 100);
             System.out.println("You have: " + amount.toString());
           }
         }
```
The above program compiles and runs without error.

Which variables are in scope at each of the points marked by comments in the above class? In other words, if each of these comments were replaced by an actual Java statement, which variables could be used in this statement without a prefix (that is, without having to write the name of a class or other variable in front of the variable name) and without the compiler reporting an unknown variable error?

List each variable that is in scope at each of the points marked by comments in the above class, and indicate whether it is an instance variable, a formal parameter, or a local variable. Note that you will be penalized for every variable that is out of scope at a given point but that you list as being in scope at that point.

(a) Which variables are in scope at the point given by the comment  $/*$  Point 1  $*/?$  For each variable you list, indicate whether it is an instance variable, a formal parameter, or a local variable.

(b) Which variables are in scope at the point given by the comment  $/*$  Point  $2 */$ ? For each variable you list, indicate whether it is an instance variable, a formal parameter, or a local variable.

(c) Which variables are in scope at the point given by the comment  $/*$  Point 3  $*/?$  For each variable you list, indicate whether it is an instance variable, a formal parameter, or a local variable.

(d) Which variables are in scope at the point given by the comment  $/*$  Point 4  $*/?$  For each variable you list, indicate whether it is an instance variable, a formal parameter, or a local variable.

[10] 6. The two classes below compile without error. What is displayed when the main() method of class NightmareMix is executed? Clearly indicate the program output in the appropriate space on page 13.

> You may use the other blank space as a scratch pad to track the state of memory as the program executes, but the contents of this other space will not be graded.

The definition of the Pair class:

```
public class Pair {
  private int left;
 private int right;
  public Pair(int l, int r) {
   left = 1;right = r;
  }
  public void mix(Pair p) {
   left = p.left;}
  public String toString() {
    return "[L: " + left + ", R: " + right + "]";
  }
}
```
The definition of the NightmareMix class:

```
public class NightmareMix {
  public static void mixInts(int i1, int i2) {
   i1 = i2;}
  public static void mixArrayWithInt(int[] a, int i, int v) {
    a[i] = v;}
  public static void mixArraysOfInt(int[] a1, int[] a2) {
    a1 = a2;}
  public static void mixMatrixWithInt(int[][] m, int i1, int i2, int v) {
   m[i1][i2] = v;}
  public static void mixMatrixWithArray(int[][] m, int i, int[] a) {
   m[i] = a;}
  public static void mixPairAddresses(Pair p1, Pair p2) {
   p1 = p2;}
```

```
public static void mixArrayWithPairState(Pair[] a, int i, Pair p) {
 a[i].mix(p);
}
public static void mixArrayWithPairAddress(Pair[] a, int i, Pair p) {
 a[i] = p;}
public static void mixArraysOfPairs(Pair[] a1, Pair[] a2) {
 a1 = a2;}
public static void main(String[] args) {
 int myV1 = 1;int myV2 = 2;
 int [] myA1 = \{3, 4\};
 int [] myA2 = \{5, 6\};int [][] myM = \{\{7, 8\}, \{9, 10\}\};Pair myP1 = new Pair(11, 12);
 Pair myP2 = new Pair(13, 14);
 Pair[] myPA1 = {new Pair(15, 16), new Pair(17, 18)};
 Pair[] myPA2 = {new Pair(19, 20), new Pair(21, 22)};mixInts(myV1, myV2);
 mixArrayWithInt(myA1, 0, myV2);
 mixArraysOfInt(myA1, myA2);
 mixMatrixWithInt(myM, 0, 0, myV2);
 mixArraysOfInt(myM[0], myM[1]);
 mixMatrixWithArray(myM, 1, myA2);
 mixArrayWithInt(myA2, 0, myV2);
 mixPairAddresses(myP1, myP2);
 mixPairAddresses(myPA1[0], myPA1[1]);
 mixArrayWithPairState(myPA2, 0, myP1);
 mixArrayWithPairAddress(myPA2, 1, myP2);
 mixArraysOfPairs(myPA1, myPA2);
 System.out.println("1: " + myV1);
 System.out.println("2: {" + myA1[0] + ", " + myA1[1] + "}");
 System.out.println("3: {" + myA2[0] + ", " + myA2[1] + "}");
 System.out.println("4: {{" + myM[0][0] + ", " + myM[0][1] + "}, {" +
   myM[1][0] + ", " + myM[1][1] + "} ");
 System.out.println("5: {" + myPA1[0] + ", " + myPA1[1] + "}");
  System.out.println("6: {" + myPA2[0] + ", " + myPA2[1] + "}");
}
```
}

USE THE SPACE BELOW AS A SCRATCH PAD TO TRACK THE STATE OF THE VARIABLES IN MEMORY (THE CONTENTS OF THIS SPACE WILL NOT BE GRADED):

CLEARLY INDICATE THE PROGRAM'S OUTPUT IN THE SPACE BELOW (THE CONTENTS OF THIS SPACE WILL BE GRADED):

### Section 3 - Programming Questions

7. Role-playing video games (RPGs) form a loosely defined genre of video games in which the player controls a small number of game characters. These characters form a group of adventurers whose purpose is to fulfill one or many quests.

A common feature of RPGs is that the group of adventurers can collect various items and keep them for future use; such items are added to the player's inventory. In this question, you will write classes which could be used to manage a player's inventory in an RPG.

#### [8] Part 1:

Write a class called Item. An Item object represents an entire category of items carried by a group of adventurers, and each Item object has the following attributes:

- The description of the items in this category (a String)
- The quantity of items in this category that the group of adventurers is currently carrying (an int).

For example, suppose the group of adventurers is carrying 50 Heal Potions and 10 Life Potions. The 50 Heal Potions would be represented by a single Item object; the value of the description attribute of this Item object would be the String "Heal Potion", and the value of the quantity attribute of this Item object would be 50. The 10 Life Potions would also be represented by a single Item object, which is different from the Item object representing the Heal Potions. The value of the description attribute of this second Item object would be "Life Potion", and the value of the quantity attribute of this second Item object would be 10.

The Item class MUST provide the following **INSTANCE** methods; note that in the method descriptions below, the phrase "this Item" means "the Item on which the method in question is called."

- A constructor, which takes as its only parameter a  $S(\text{tring})$  representing the description attribute of the newly-created Item. This constructor sets the quantity attribute of the newly-created Item to 1.
- A method called getDescription(), which takes no parameters and returns a String representing the value of the description attribute of this Item.
- A method called getQuantity(), which takes no parameters and returns an int representing the value of the quantity attribute of this Item.
- A method called setQuantity(), which takes a value of type int as its only parameter and returns nothing. This method changes the value of the quantity attribute of this Item so that its new value is equal to the int value this method accepts as parameter; this happens regardless of what the value of the int parameter is, even if it represents a nonsensical value.

Note that you MUST respect proper encapsulation practices; that is, the attributes and methods of your class MUST be declared using the proper visibility modifiers.

WRITE YOUR Item CLASS IN THE SPACE BELOW:

#### [17] Part 2:

Write a class called Inventory, which represents the inventory of a group of adventurers. An Inventory object has only one attribute: a collection of items, which specifies all the types of items that a group of adventurers is currently carrying along with the number of items of each type that the group is carrying. Inventory objects **MUST** keep track of the items being carried by adventurers using a PLAIN ARRAY of Items; you MUST NOT use ArrayLists (or any other class which is part of the the Java Collection Framework such as LinkedList) within the Inventory class under ANY circumstances. Each position in the array contains either:

- The address of an Item object in memory; an Item is considered to be in the Inventory if and only if its address in memory is stored in the array
- null

Each Item object in the inventory **MUST** appear exactly once in this array; in other words, there MUST NOT be any duplicate elements in the array under ANY circumstances, whether these duplicates are deep copies or aliases.

The Inventory class MUST provide the following INSTANCE methods; note that an actual implementation used in an RPG would provide additional methods, in particular methods to add an item to the Inventory. Also note that in the method descriptions below, the phrase "this Inventory" means "the Inventory on which the method in question is called."

- A constructor, which takes a value of type int as its only parameter, and initializes the newlycreated Inventory so that the number of item types it can store is equal to the value of the parameter. The number of item types which can be stored in the Inventory is fixed during instantiation, and can never change during the lifetime of the Inventory object.
- A method called getCapacity(), which takes no parameters and returns a value of type int representing the capacity of this Inventory (that is, the number of different item types which can be stored in this Inventory).
- A method called getItem (), which takes a value of type int as its only parameter, and returns the Item stored at the corresponding position in the array holding the Items stored in this Inventory; this method returns null if the element at the position specified by the parameter value is null, or if the parameter represents an invalid index in this array.
- A method called consumeOne(), which takes as its only parameter a String representing the description of an item, and returns a value of type boolean. The method searches the Inventory for an Item whose description is equal to the parameter String, with the comparison being performed in a case-INSENSITIVE manner. If no such Item exists in the inventory, the method returns false, and the state of the Inventory does not change. On the other hand, if such an  $I$ tem exists in the inventory, the method returns true and modifies the state of the Inventory as follows:
	- $-$  If the quantity attribute of the Item is greater than or equal to 2, then its value is reduced by 1.
	- If the quantity attribute of the  $Item$  is equal to 1, then the  $Item$  is removed from the Inventory. Note that removing an Item can be done by simply assigning null to the array position that contains it.

The state of the array before and after calling this method can consist of addresses of Item objects interspersed with null elements. For example, in an Inventory whose capacity is 20, it is possible that the array contains the addresses of Item objects at positions 3 and 17, while the other array position contains null. This implies that the method does **NOT** have to "compact" the array so that the addresses of all the actual Item objects appear at the beginning of the array while all the null elements appear at the end.

You MAY assume that the  $String$  parameter is not  $null$ ; in other words, your method does not have to handle cases in which the String parameter is indeed null.

Additional notes:

- You MUST respect proper encapsulation practices; that is, the attributes and methods of your class MUST be declared using the proper visibility modifiers.
- You MUST call the methods you were asked to write in the previous part to retrieve the description and quantity attributes of an Item object, or to change the quantity attribute of an Item object. You MAY assume that the  $I$ tem class has been implemented correctly, even if you did not successfully complete the previous part.

WRITE YOUR Inventory CLASS IN THE SPACE BELOW:

[20] 8. Write a class called WordSet representing a set of String objects which can contain an arbitrary number of Strings, limited only by the memory available to the Java Virtual Machine. A set is a collection of elements; however, unlike a list, a set cannot contain duplicate elements. Therefore, as its name implies, a WordSet object cannot contain duplicate Strings; that is, if one attempts to add a String to a WordSet, and the WordSet already contains an element which is equal to this String, the attempt will fail and the state of the WordSet will not change.

> All String comparisons performed in the methods defined in the WordSet class are done in a case-SENSITIVE manner. Note that in the method descriptions below, the phrase "this WordSet" means "the WordSet on which the method in question is called."

Your WordSet class **MUST** provide the following **INSTANCE** methods:

- A constructor, which takes no parameters and initializes the new WordSet object so that it contains no elements.
- A method called add(), which takes as its only parameter a String and returns a value of type boolean. If this WordSet already contains a String which is equal to the parameter String, or the parameter String is null, then the state of this WordSet does not change, and the method returns false; otherwise, the parameter String is added to this WordSet, and the method returns true.
- A method called remove(), which takes as its only parameter a String and returns a value of type boolean. If this WordSet contains a String which is equal to the parameter String, this String is removed from the WordSet and the method returns true. On the other hand, if the String parameter is null, or this WordSet does not contain a String which is equal to the parameter String, then the state of this WordSet does not change, and the method returns false.
- A method called  $qetsize()$ , which takes no parameters and returns the number of  $Strings$ currently stored in this  $W$ ordSet. This method **MUST NOT** change the state of this  $W$ ordSet.
- A method called isMember(), which takes as its only parameter a String and returns a value of type boolean which is true if this WordSet contains the parameter String, false otherwise. If the parameter String is null, this method also returns false. This method **MUST NOT** change the state of this WordSet.
- A method called computeDifference(), which takes as its only parameter a WordSet and returns a new WordSet representing the difference between this WordSet and the parameter WordSet; in other words, the WordSet returned by this method contains all the Strings that are in this WordSet, but not in the parameter WordSet. If the parameter WordSet contains all the elements of this WordSet or this WordSet contains no elements, then this method returns a new WordSet containing no elements. Finally, if the parameter WordSet is null or contains no Strings, then this method returns a new WordSet which contains all the elements of this WordSet. This method MUST NOT change the state of this WordSet or the parameter WordSet.
- A method called to String(), which takes no parameters and returns a String which is the textual representation of this WordSet. This textual representation consists of the concatenation of the following elements:
	- The String "["
	- The text representation of each element in the WordSet; each pair of adjacent elements is separated by the String ", ", but this String MUST NOT appear before the first element nor after the last element
	- The String "]"

The order in which the elements of this WordSet appear in the textual representation generated by the toString() method does not matter. If the WordSet contains no Strings, then the textual representation returned by this method is "[]".

Note that you MUST respect proper encapsulation practices; that is, the attributes and methods of your class MUST be declared using the proper visibility modifiers.

*HINT*: Use an ArrayList (of String) to keep track of the String stored in a WordSet object. Is there a method defined in the ArrayList class which determines whether an element is already stored in an ArrayList, and which will do a case-sensitive comparison when invoked on an ArrayList of Strings? See the pages 24- 26 of this examination for information about potentially useful methods defined by the ArrayList class.

WRITE YOUR WordSet CLASS IN THE SPACE BELOW:

[10] 9. Write a method with the following header:

```
public static void replace(String oldFile, String newFile,
  char oldChar, char newChar) throws IOException
```
This method opens the file whose name is given by the  $String$  parameter  $oldFile$  (the input file) for reading, and opens the file whose name is given by the String parameter newFile (the output file) for writing. It then reads every line in the input file. For each line, it creates a new line identical to the original line, except for the fact that all occurrences of char oldChar in the original String have been replaced by occurrences of char newChar in the new line. When the new line has been properly created, it writes it to the output file. Once all the lines in the input file have been read and a corresponding line has been written to the output file, the method closes both files.

Additional notes:

- You MAY assume that none of the parameters this method accepts are null; in other words, your method does not have to handle the case where one or more of the parameters are null.
- You MAY assume that all the IO-related classes have already been imported properly.
- Finally, because the replace () method is specified to throw an exception object of type IOException, you MAY assume that no I/O-related problems will occur while reading from the input file or writing to the output file. In other words, your method **DOES NOT** have to check that no such problems occur, and **DOES NOT** have to manage IOExceptions using  $try\text{-}catch$ blocks.

WRITE YOUR replace () METHOD IN THE SPACE BELOW:

YOUR replace() METHOD CONTINUED:

Total marks for Section 3:  $\overline{55}$ 

Total marks:  $\overline{100}$ 

USE THIS PAGE IF YOU NEED ADDITIONAL SPACE. CLEARLY INDICATE WHICH QUESTION(S) YOU ARE ANSWERING HERE.

USE THIS PAGE IF YOU NEED MORE ADDITIONAL SPACE. CLEARLY INDICATE WHICH QUES-TION(S) YOU ARE ANSWERING HERE.

#### SUMMARY OF JAVA STANDARD LIBRARY METHODS FOR SELECTED CLASSES

- String (package java.lang) Methods:
	- public String(char[] value): Allocates a new String so that it represents the sequence of characters currently contained in the character array value.
	- public int length(): Returns the length of this String.
	- public char charAt(int index): Returns the char value at the specified index.
	- public char[] toCharArray(): Converts this String to a new character array.
	- public boolean equals(Object anObject): Compares this String to anObject.
	- public boolean equalsIgnoreCase(String anotherString): Compares, ignoring case considerations, this String to anotherString.
	- public int compareTo(String anotherString): Compares this String to anotherString lexicographically; returns a negative value if this String occurs before anotherString, a positive value if this String occurs after anotherString, and 0 if both Strings are equal.
	- public int compareToIgnoreCase(String anotherString): Compares, ignoring case considerations, this String to anotherString lexicographically; returns a negative value if this String occurs before anotherString, a positive value if this String occurs after anotherString, and 0 if both Strings are equal.
	- public int indexOf(int ch): Returns the index within this String of the first occurrence of character ch, -1 if it does not occur.
	- public int indexOf(int ch, int fromIndex): Returns the index within this String of the first occurrence of character ch, starting the search at position fromIndex; returns -1 if ch does not occur in this String.
	- public int indexOf(String str): Returns the index within this String of the first occurrence of substring  $str, -1$  if it does not occur.
	- public int indexOf(String str, int fromIndex): Returns the index within this String of the first occurrence of substring str, starting at position fromIndex; returns -1 if str does not occur in this String.
	- public String substring(int beginIndex): Returns a new String which is a substring of this String, composed of the characters starting at position beginIndex (inclusive).
	- public String substring(int beginIndex, int endIndex): Returns a new String that is a substring of this String, composed of the characters starting at position beginIndex (inclusive), and ending at position endIndex (exclusive).
	- public String replace(char oldChar, char newChar): Returns a new String resulting from replacing all occurrences of oldChar in this String with newChar.
	- public String toLowerCase(): Returns a new String consisting of all the characters in this String converted to lower case.
	- public String toUpperCase(): Returns a new String consisting of all the characters in this String converted to upper case.
	- public String trim(): Returns a copy of this String, with leading and trailing whitespace omitted.
- Scanner (package java.util) Methods:
	- public Scanner(File source) throws java.io.FileNotFoundException: Constructs a new Scanner that produces values scanned from the specified file.
	- public Scanner(InputStream source): Constructs a new Scanner that produces values scanned from the specified input stream.
	- public Scanner(String source): Constructs a new Scanner that produces values scanned from the specified String.
	- public void close(): Closes this Scanner.
	- public boolean hasNext(): Returns true if this Scanner has another token in its input.
	- public boolean hasNextDouble(): Returns true if the next token in this Scanner's input can be interpreted as a double value using the nextDouble() method.
	- public boolean hasNextInt(): Returns true if the next token in this Scanner's input can be interpreted as an int value using the nextInt() method.
	- public boolean hasNextLine(): Returns true if there is another line in the input of this Scanner
- public boolean hasNextLong(): Returns true if the next token in this Scanner's input can be interpreted as a long value using the nextLong() method.
- public String next(): Finds and returns the next complete token from this Scanner.
- public double nextDouble(): Scans the next token of the input as a double.
- public int nextInt(): Scans the next token of the input as an int.
- public String nextLine(): Advances this Scanner past the current line and returns the input read.
- public int nextLong(): Scans the next token of the input as an long.
- PrintStream (package java.io) Methods:
	- public PrintStream(File file) throws java.io.FileNotFoundException: Creates a new PrintStream which writes to the specified File.
	- public PrintStream(String fileName) throws java.io.FileNotFoundException: Initializes a new PrintStream which writes to the file with the specified fileName.
	- public void close(): Closes the stream.
	- public void print(boolean b): Prints boolean value b.
	- public void print(char c): Prints char value c.
	- $-$  public void print (char  $\lceil \cdot \rceil$  s): Prints the array of char s.
	- public void print(double d): Prints double value d.
	- public void print(int i): Prints int value i.
	- public void print(Object o): Prints Object o.
	- public void print(String s): Prints String s.
	- public void println(): Terminates the current line by writing the line separator string.
	- public void println(boolean b): Prints boolean value b and then terminates the line.
	- $-$  public void println (char c): Prints char value c and then terminates the line.
	- public void println(char[] s): Prints array of char s and then terminates the line.
	- public void println(double d): Prints double value d and then terminates the line.
	- public void println(int i): Prints int value i and then terminates the line.
	- public void println(Object o): Prints Object o and then terminates the line.
	- public void println(String s): Prints String s and then terminates the line.

Note that the PrintWriter class defines the same methods and constructors (except for the fact that the constructors are called PrintWriter instead of PrintStream).

- Math (package java.lang) Methods:
	- public static double pow(double a, double b): Returns the value of a raised to the power of b.
	- public static double sqrt(double a): Returns the correctly rounded positive square root of double value a.
	- public static double random(): Returns a double value with a positive sign, greater than or equal to 0.0 and less than 1.0.
	- public static double sin(double a): Returns the trigonometric sine of angle a, where a is in radians.
	- public static double cos(double a): Returns the trigonometric cosine of angle a, where a is in radians.
	- public static double tan(double a): Returns the trigonometric tangent of angle a, where a is in radians.
	- public static double toDegrees(double angrad): Converts angle angrad measured in radians to an approximately equivalent angle measured in degrees.
	- public static double toRadians(double angdeg): Converts angle angdeg measured in degrees to an approximately equivalent angle measured in radians.
	- $-$  public static double  $exp(double a)$ : Returns Euler's number e raised to the power of double value a.
	- public static double log(double a): Returns the natural logarithm (base e) of double value a.
	- public static double log10(double a): Returns the base 10 logarithm of double value a.
- Character (package java.lang) Methods:
- public static boolean isDigit(char ch): Determines if character ch is a digit.
- public static int digit(char ch, int radix): Returns the numeric value of character ch in the radix radix, -1 if ch does not represent a digit.
- public static char forDigit(int digit, int radix): Returns the character representation of digit in the radix radix.
- public static boolean isLetter(char ch): Determines if character ch is a letter.
- public static boolean isLowerCase(char ch): Determines if character ch is a lowercase character.
- public static boolean isUpperCase(char ch): Determines if character ch is an uppercase character.
- public static boolean isWhitespace(char ch): Determines if character ch is white space according to Java.
- public static char toLowerCase(char ch): Converts character ch to lowercase.
- public static char toUpperCase(char ch): Converts character ch to uppercase.
- ArrayList<E> (package java.util) Methods:
	- public ArrayList<E>(): Creates a new empty ArrayList which contains elements of type E.
	- public int size(): Returns the number of elements in this list.
	- public boolean isEmpty(): Returns true if this list contains no elements.
	- public boolean contains(Object o): Returns true if this list contains element o; comparisons are performed using the equals() method on o.
	- public int indexOf(Object o): Returns the index of the first occurrence of element  $\circ$  in this list, or -1 if this list does not contain this element; comparisons are performed using the equals() method on o.
	- public E get(int index): Returns the element at position index in this list.
	- public E set(int index, E element): Replaces the element at the position index in this list with the specified element.
	- public boolean add( $E \neq$ ): Appends the specified element to the end of this list.
	- public void add(int index, E element): Inserts the specified element at the position index in this list.
	- public E remove(int index): Removes the element at position index in this list.
	- $-$  public boolean remove (Object o): Removes the first occurrence of the specified element o from this list, if it is present; comparisons are performed using the equals() method on o.
	- public void clear(): Removes all of the elements from this list.
- File (package java.io) Methods:
	- public File(String pathname): Creates a File representing the file at the given pathname.